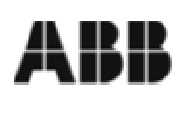

#### SISTEMA MONITORAGGIO EMISSIONI **ENI- Divisione Refining & Marketing** Raffineria di Sannazzaro de Burgondi (PV) **Punto di Emissione S02**

MT01E0002R02

Revisione 00

20.01.2006

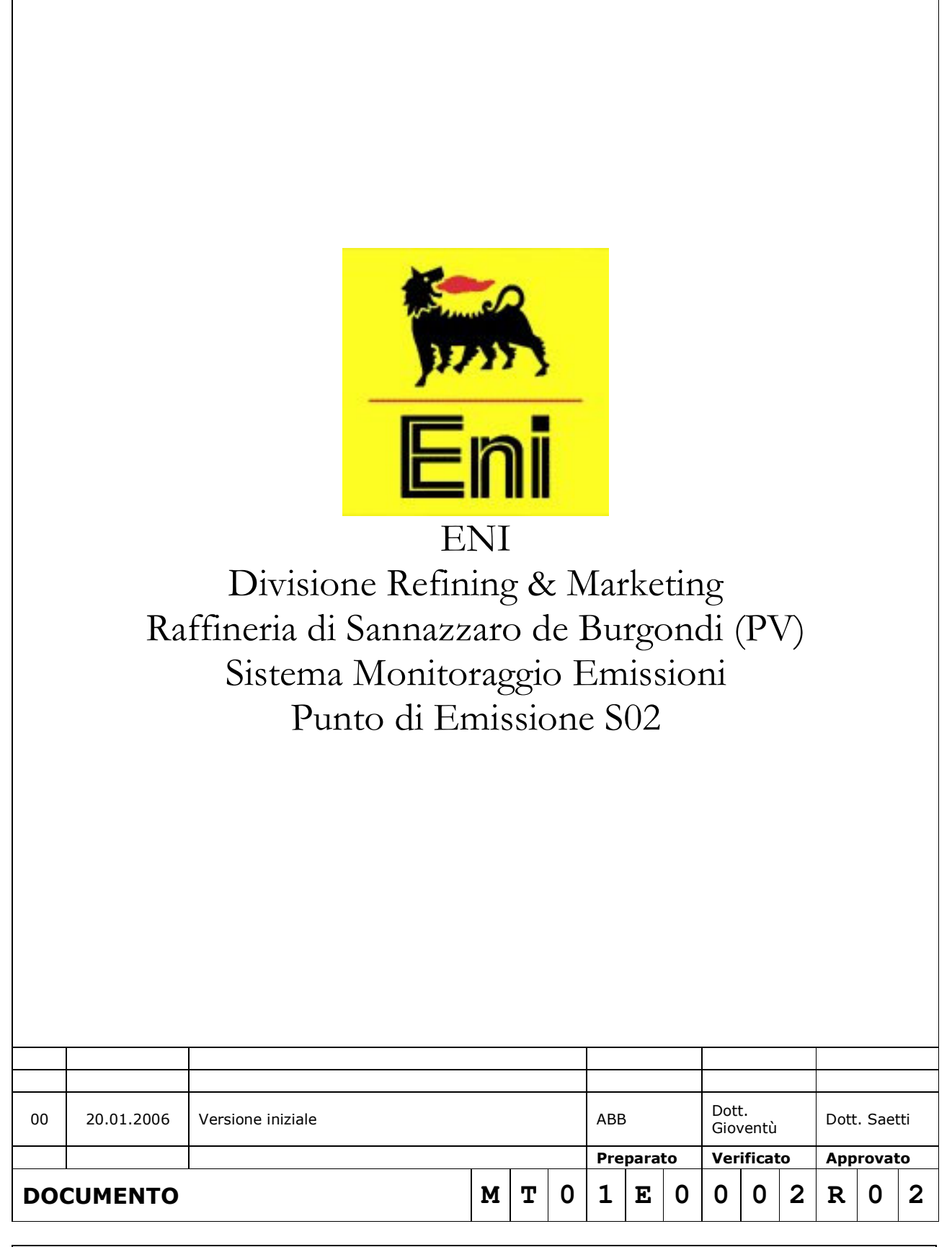

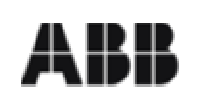

#### SISTEMA MONITORAGGIO EMISSIONI **ENI- Divisione Refining & Marketing** Raffineria di Sannazzaro de Burgondi (PV) Punto di Emissione S02

Revisione 00

20.01.2006

# **C.T. SISTEMI srl Contenuto**

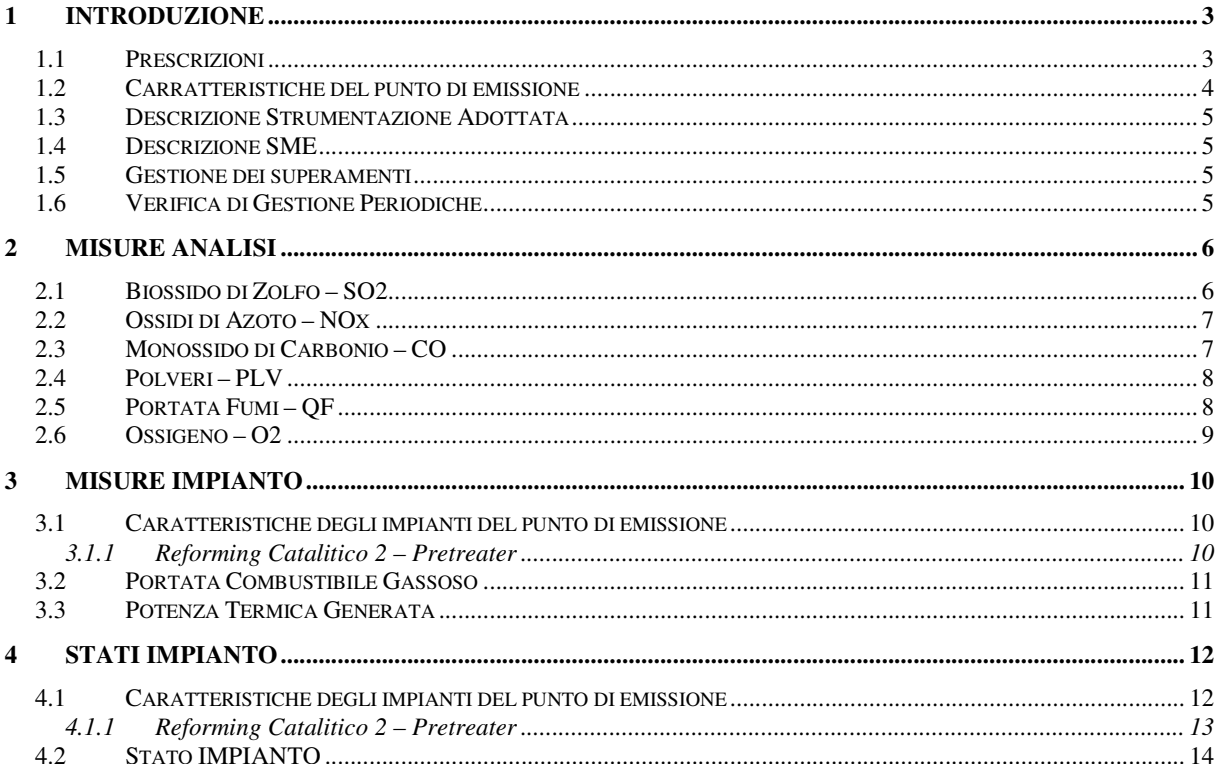

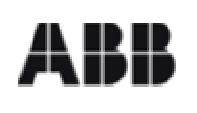

Revisione 00

#### Introduzione 1

Il presente documento descrive le caratteristiche tecniche-funzionali e le metodologie di elaborazione dei codici monitor e di stato monitor utilizzati dal sistema di monitoraggio emissioni del CAMINO S02, situato nella raffineria ENI di Sannazzaro de Burgondi (PV).

Il documento è redatto in conformità alle prescrizioni della normativa della Regione Lombardia, DDG 3536, del 29 Agosto 1997.

Il camino S02 convoglia in atmosfera i fumi prodotti dagli impianti

RC2 (unità 51)  $\blacksquare$ 

della SOI EST della Raffineria.

Non sono presenti sistemi di abbattimento o di riduzione dei parametri emissivi.

Il punto di emissione non è dotato di un sistema di monitoraggio emissioni in continuo.

### **1.1 Prescrizioni**

L'impianto Reforming Catalitico 2 è stato realizzati nel 1963 durante le prime fasi di insediamento della raffineria.

In assenza di autorizzazioni specifiche, il punto di emissione è disciplinato dal D.P.R 203 del 24 maggio 1988 ed vegono assunte le prescrizioni riportate alla lettera B dell'allegato 3 al DM 12 luglio 1990.

L'elenco delle prescrizioni e ulteriori riferimenti sono presenti nel documento MT01E0015R00.

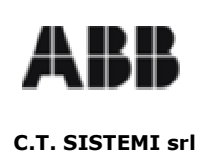

Revisione 00

20.01.2006

### 1.2 Carratteristiche del punto di emissione

Nella seguente tabella sono riportati i dati maggiormente significativi riguardanti il punto di emissione. Per ulteriori referenze si rimanda alla documentazione di costruzione del camino.

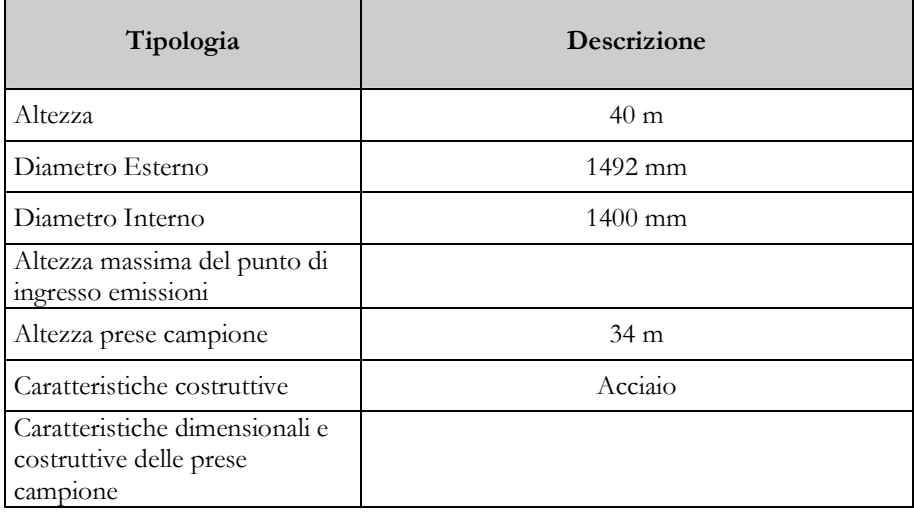

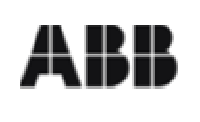

Revisione 00

20.01.2006

### 1.3 Descrizione Strumentazione Adottata

Il monitoraggio delle emissioni è di tipo non continuo per cui si effettuano solo misurazioni periodiche.

### **1.4 Descrizione SME**

Le seguenti caratteristiche.

- $\blacksquare$ Valori Stimati
- $\blacksquare$ Validazione dei dati
- Fuzioni di preelaborazione dei dati  $\blacksquare$
- Funzioni di elaborazione dei dati  $\blacksquare$
- $\blacksquare$ Conservazione dei dati
- Archivio Storico  $\blacksquare$
- $\blacksquare$ Presentazione dati

vengono trattate in un documento apposito chiamato MT01E0018R00

#### 1.5 Gestione dei superamenti

Le procedure da utilizzare nel caso di superamento dei limiti sono descritte nel documento MT01E0022R00

### 1.6 Verifica di Gestione Periodiche

La lista delle verifiche periodiche che l'esercente o gli enti di controllo devono effettuare per mantenere in efficienzail sistema sme è descritta nel documento MT01E0023R00

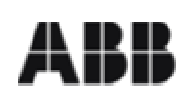

#### SISTEMA MONITORAGGIO EMISSIONI **ENI- Divisione Refining & Marketing** Raffineria di Sannazzaro de Burgondi (PV) **Punto di Emissione S02**

Revisione 00

20.01.2006

#### **Misure Analisi**  $\overline{2}$

In questa capitolo viene trattata la gestione dei codici monitor relativi alle misure acquisite dal sistema monitoraggio emissioni. I codici monitor previsti sono riportati nella tabella seguente.

Codici monitor previsti:

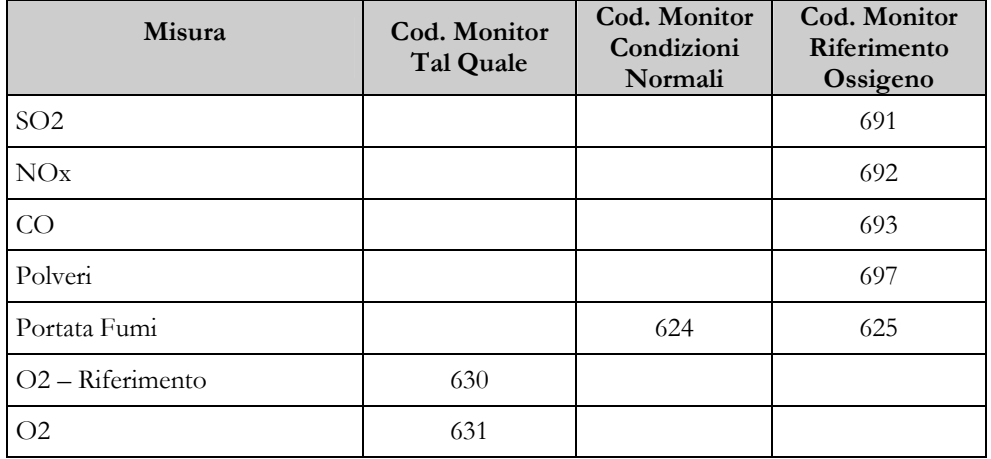

Nei paragrafi seguenti, per ogni parametro, vengono elencati i codici monitor e di stato monitor elaborati ai sensi del DDG 3536. Le modalità di elaborazione e calcolo sono riportate nel documento MT01E0019.

# 2.1 Biossido di Zolfo - SO2

Parametro Stimato

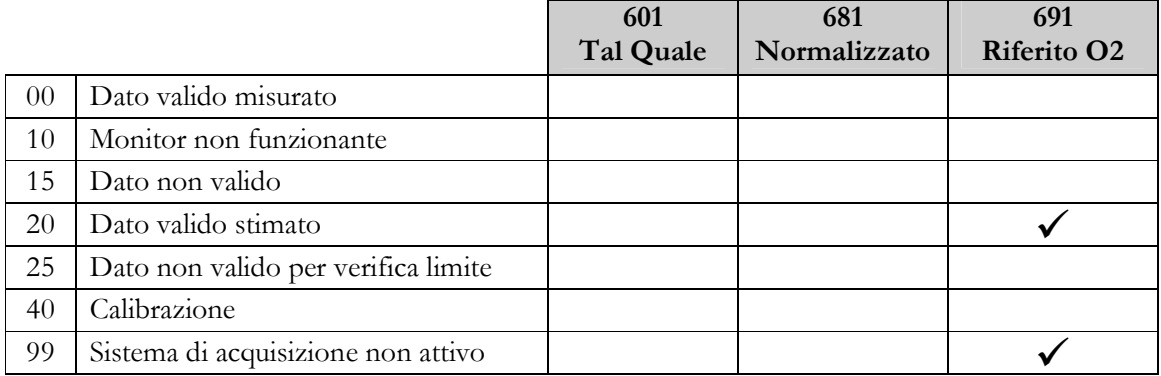

La stima delle emissioni di SO2 si basa sul contenuto di zolfo presente nei combustibili utlizzati nei forni collegati al punto di emissione.

La stima richiede il parametro della concentrazione di zolfo nel Fuel Gas.

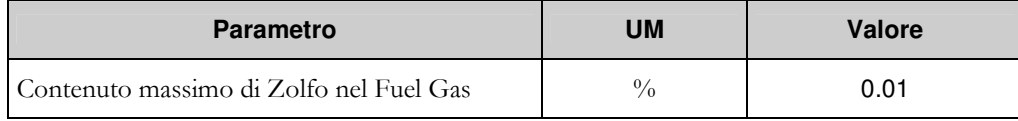

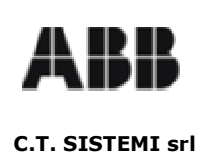

# 2.2 Ossidi di Azoto - NOx

Parametro Stimato

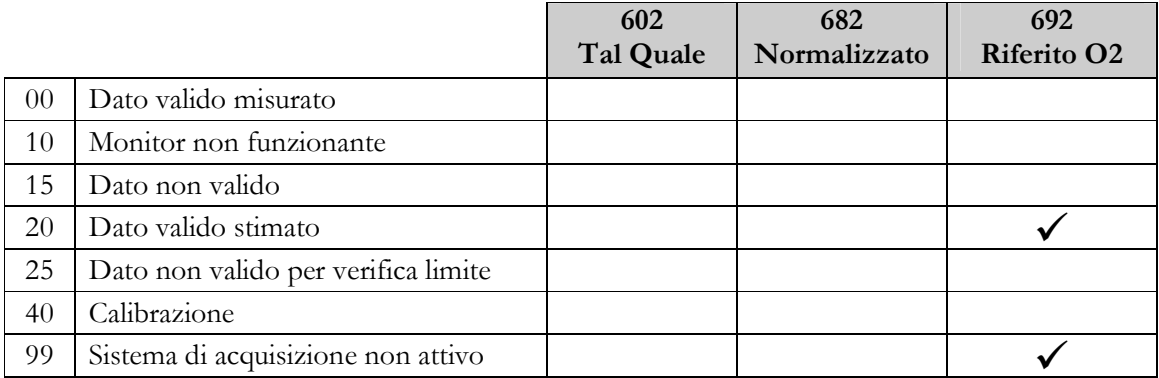

La stima delle emissioni degli ossidi di azoto utilizza i valori misurati alle condizioni di carico nominale con le modalità di elaborazione previste dall'allegato al DPR 416 del 28.11.2001.

In mancanza dei valori sperimentali potrà essere utilizzato il valore limite di emissione prescritto come base di stima.

#### $\blacksquare$ .Paramentri previsti:

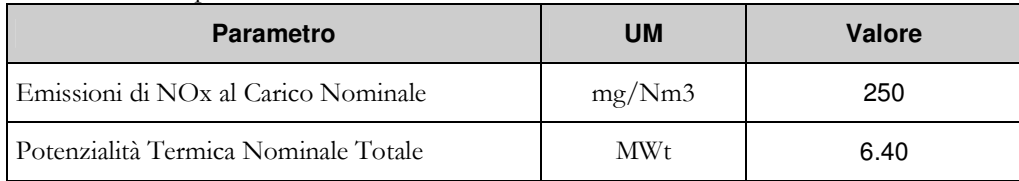

### 2.3 Monossido di Carbonio - CO

Parametro Stimato

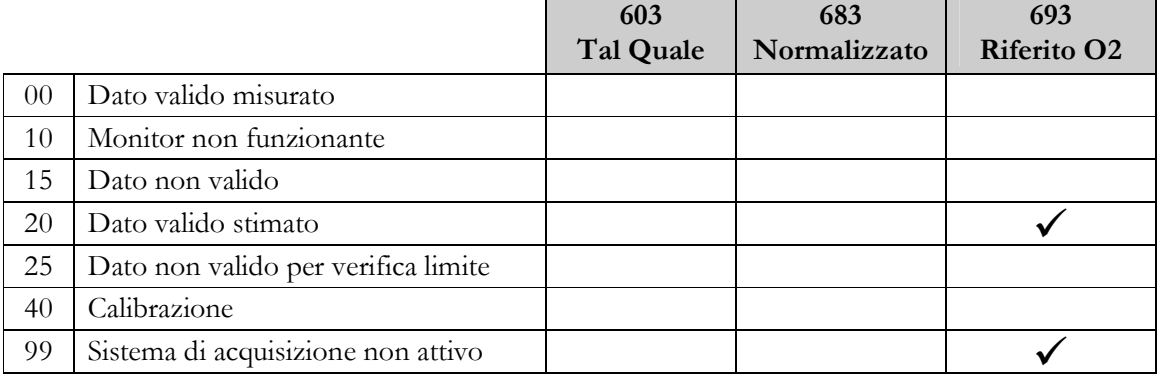

La stima delle emissioni dell'ossido di carbonio utilizza la formula di calcolo adottata dall'ENI per le dichiarazioni annuali.

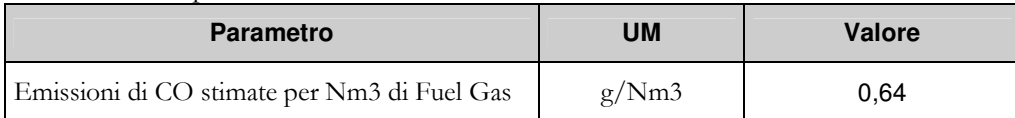

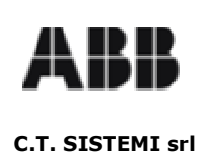

# 2.4 Polveri - PLV

Parametro Stimato

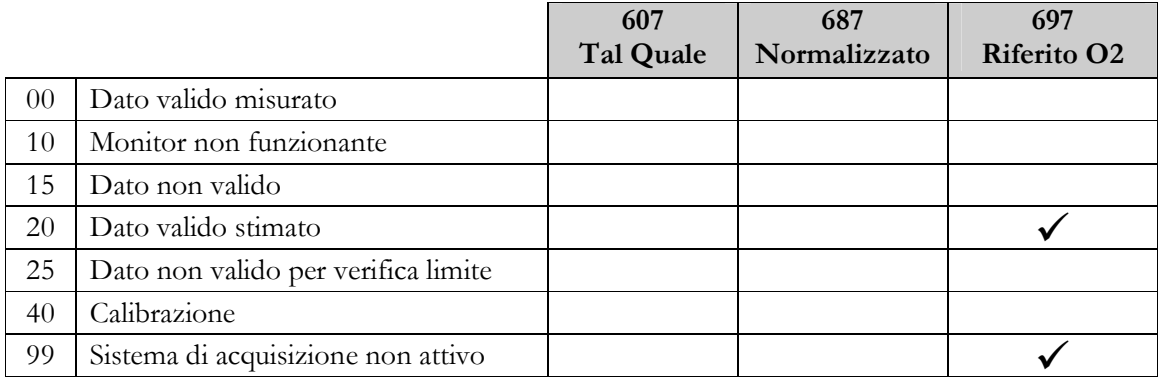

La stima delle emissioni delle polveri totali utilizza la formula di calcolo adottata dall'ENI per le dichiarazioni annuali.

.Paramentri previsti: Е

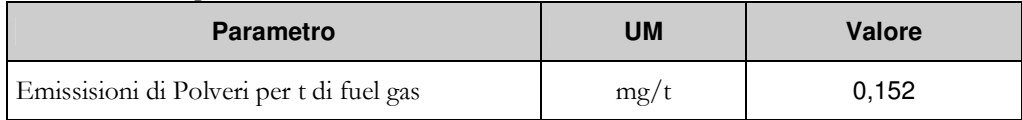

### 2.5 Portata Fumi - QF

Parametro Stimato

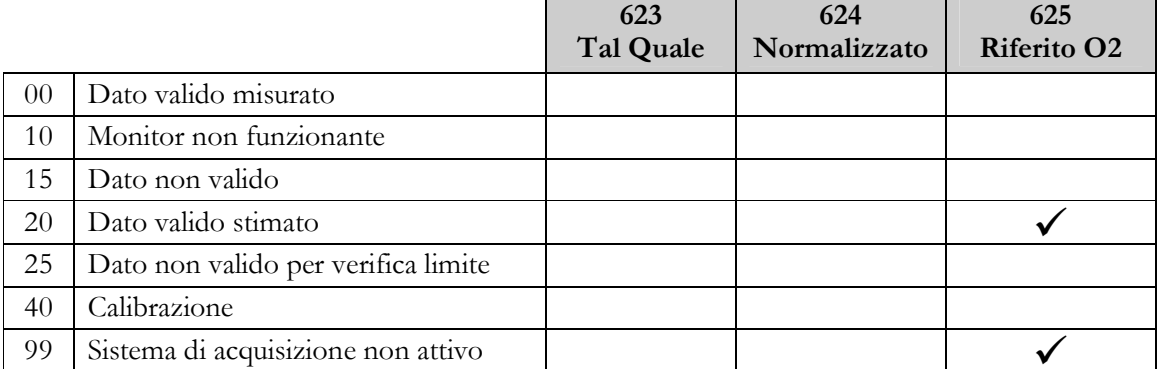

La portata fumi viene stimata in base alla portata dei combustibili utilizzati negli impianti collegati al punto di emissione secondo i parametri previsti all'allegato al DPR 416 del 28.11.2001.

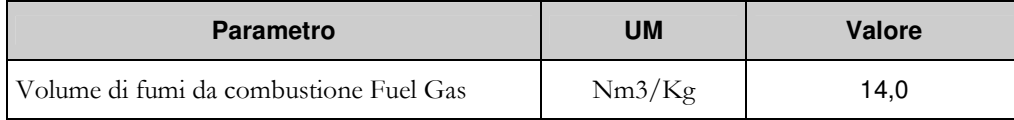

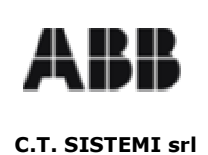

## 2.6 Ossigeno - O2

Parametro Stimato

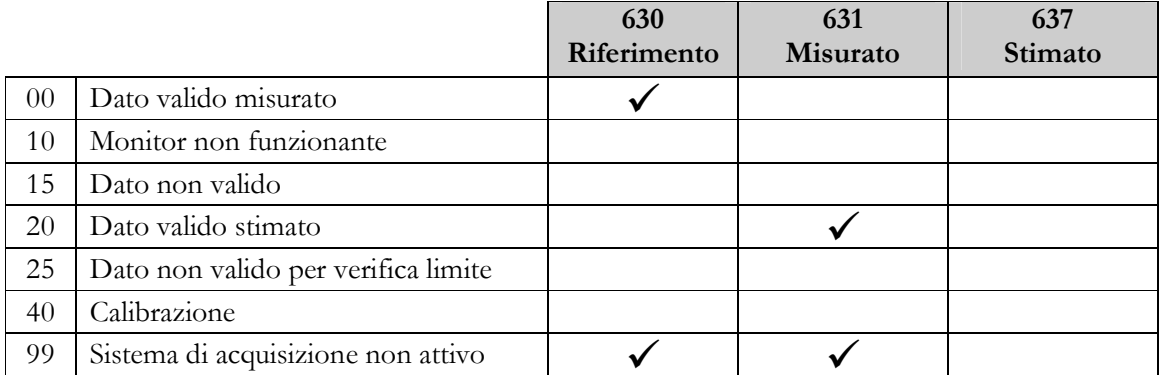

Il valore dell'ossigeno stimato è pari al tenore di ossigeno di riferimento prescritto per il punto di emissione.

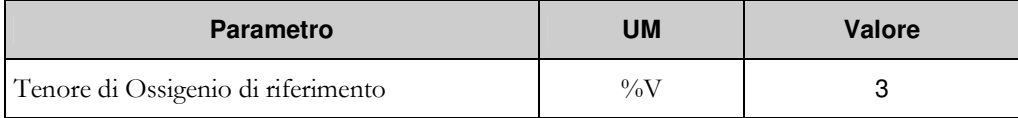

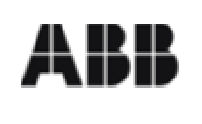

#### SISTEMA MONITORAGGIO EMISSIONI **ENI- Divisione Refining & Marketing** Raffineria di Sannazzaro de Burgondi (PV) **Punto di Emissione S02**

Revisione 00

20.01.2006

#### **Misure Impianto** 3

In questo capitolo vengono presentate le modalità di calcolo per i codici monitor delle misure impianto acquisite per il punto di emissione S02.

Le misure elaborate ai sensi del DDG 3536 sono elencate nella tabella seguente.

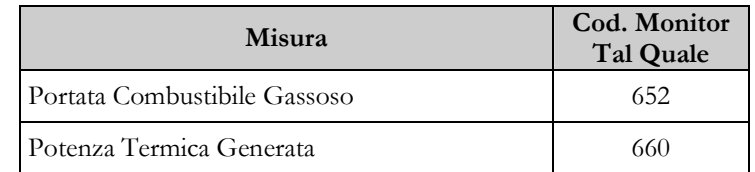

Per ogni impianto attinente al punto di emissione verrà introdotta una breve descrizione del processo, dei combustibili impiegati e delle condizioni di funzionamento.

### 3.1 Caratteristiche degli impianti del punto di emissione

La seguente tabella riepiloga gli impianti che immettono fumi nel camino S02.

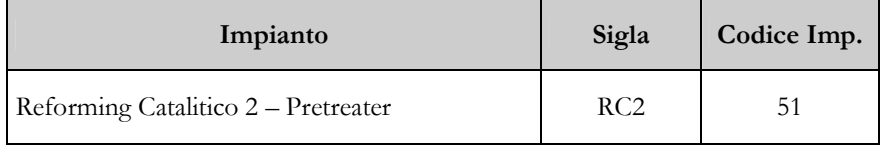

Ai fini delle elaborazioni delle misure impianto, risulta necessaria l'acquisizione dei dati di processo relativi alle portate dei combustibili impiegati, come descritto nei paragrafi seguenti.

#### 3.1.1 Reforming Catalitico 2 – Pretreater

La sezione pretreater del reforming catalitico 2 prevede il forno a bottiglia B5101 a sezione unica alimentato a Fuel Gas. E' prevista l'acquisizione dei seguenti segnali:

Forno B5101 - Portata FUEL GAS

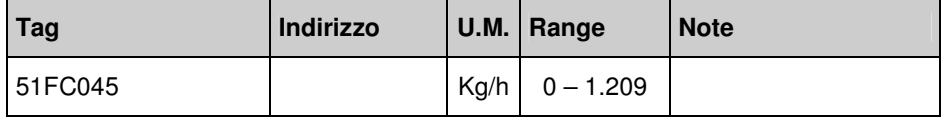

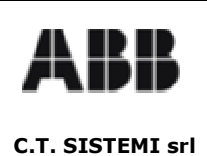

### 3.2 Portata Combustibile Gassoso

Calcolata.

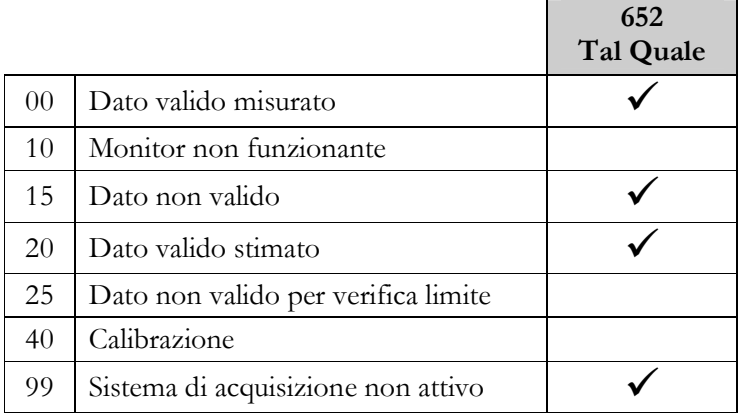

La portata di combustibile gassoso è data dalla portata del Fuel Gas di alimentazione al forno B5101.

### 3.3 Potenza Termica Generata

Calcolata.

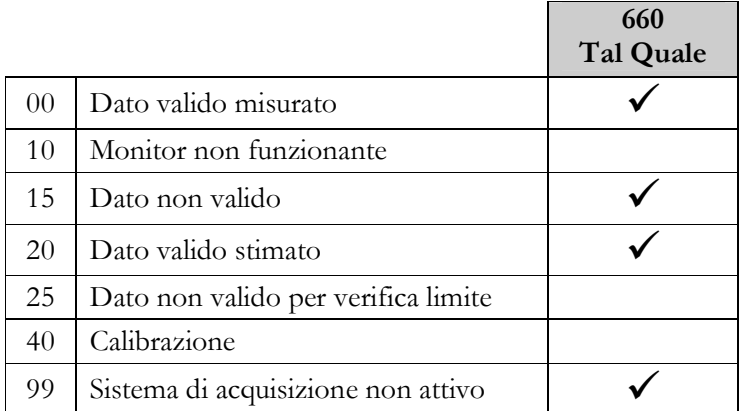

Elaborata dalle portate Fuel Gas utilizzando una stima del potere calorifico dei combustibili.

 $\blacksquare$ .Paramentri previsti:

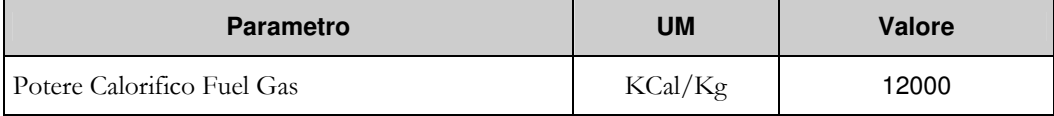

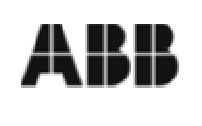

#### SISTEMA MONITORAGGIO EMISSIONI **ENI- Divisione Refining & Marketing** Raffineria di Sannazzaro de Burgondi (PV) **Punto di Emissione S02**

Revisione 00

20.01.2006

# 4 Stati Impianto

In questo capitolo vengono presentate le modalità di calcolo per i codici monitor degli stati impianto acquisiti per il punto di emissione S02.

Le misure elaborate ai sensi del DDG 3536 sono elencate nella tabella seguente.

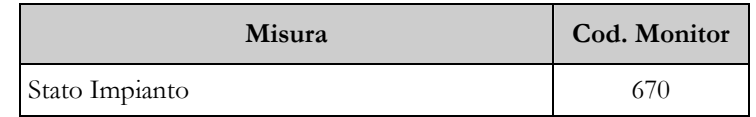

### 4.1 Caratteristiche degli impianti del punto di emissione

La seguente tabella riepiloga gli impianti che immettono fumi nel camino S02.

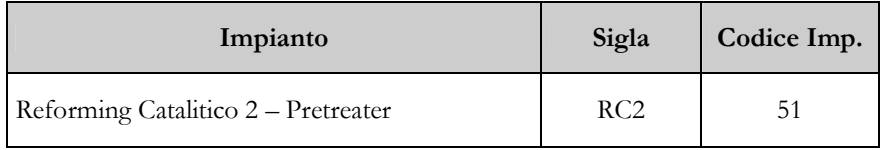

Ai fini delle elaborazioni degli stati impianto, risulta necessaria l'acquisizione dei dati di processo relativi alle temperature dei prodotti trattati, come descritto nei paragrafi seguenti.

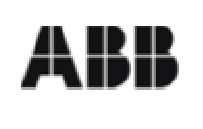

Revisione 00

20.01.2006

#### 4.1.1 Reforming Catalitico 2 – Pretreater

La sezione pretreater del reforming catalitico 2 prevede il forno a bottiglia B5101 a sezione unica alimentato a Fuel Gas. E' prevista l'acquisizione dei seguenti segnali:

Forno B5101 - Temperatura uscita ٠

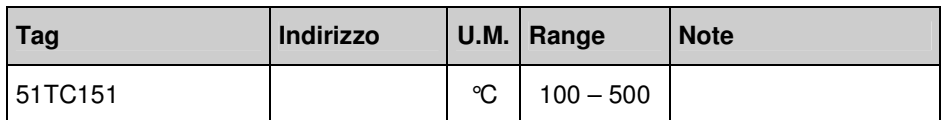

La procedura di determinazione dello stato dell'impianto pre RC2 è riassunta nella tabella seguente:

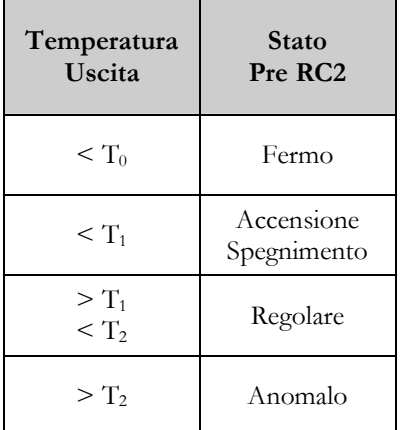

La procedura richiede alcuni parametri caratteristici di funzionamento dell'impianto come riportato nella tabella seguente:

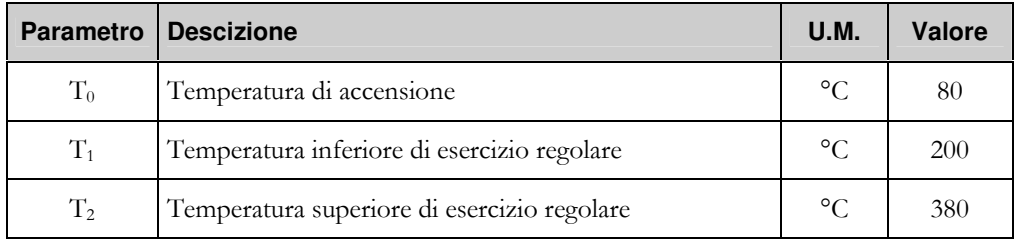

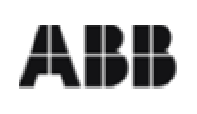

#### SISTEMA MONITORAGGIO EMISSIONI **ENI- Divisione Refining & Marketing** Raffineria di Sannazzaro de Burgondi (PV) **Punto di Emissione S02**

Revisione 00

**C.T. SISTEMI srl** 

#### **4.2 Stato IMPIANTO**

Dato elaborato

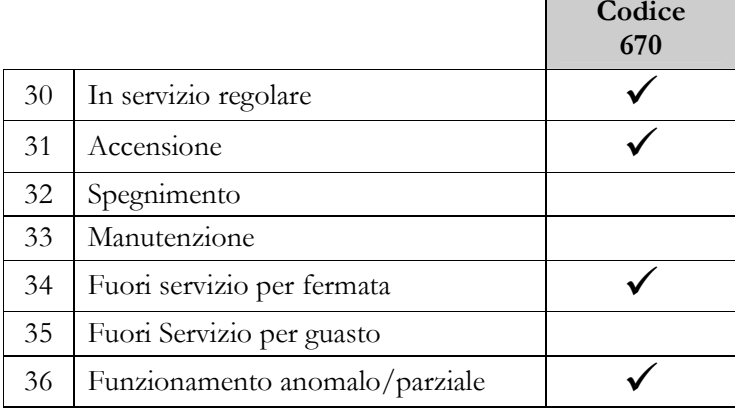

La procedura di determinazione dei codici di stato monitor impianto per il punto di emissione S02 è ricavata del pretreater del reforming catalitico 2.

La tabella seguente riassume la procedura di elaborazione utilizzata.

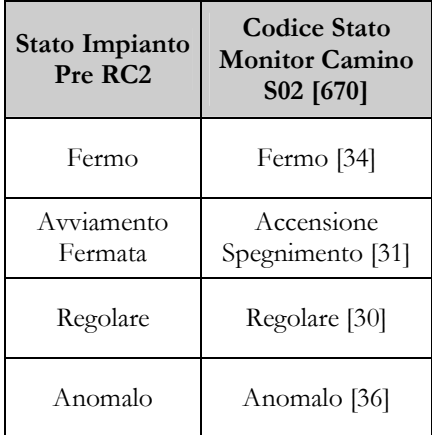